#### Structural Verilog

UCB EECS150 Fall 2010 Lab Lecture #2

# Agenda

- CAD Flow Extension
- Verilog
- Structural Verilog
- Administrative Info
- Lab #2: A Structural Accumulator
	- Circuit
	- Testing
	- Analysis of resource usage and timing
	- PreLab
- Questions?

#### CAD Flow Extension (1)

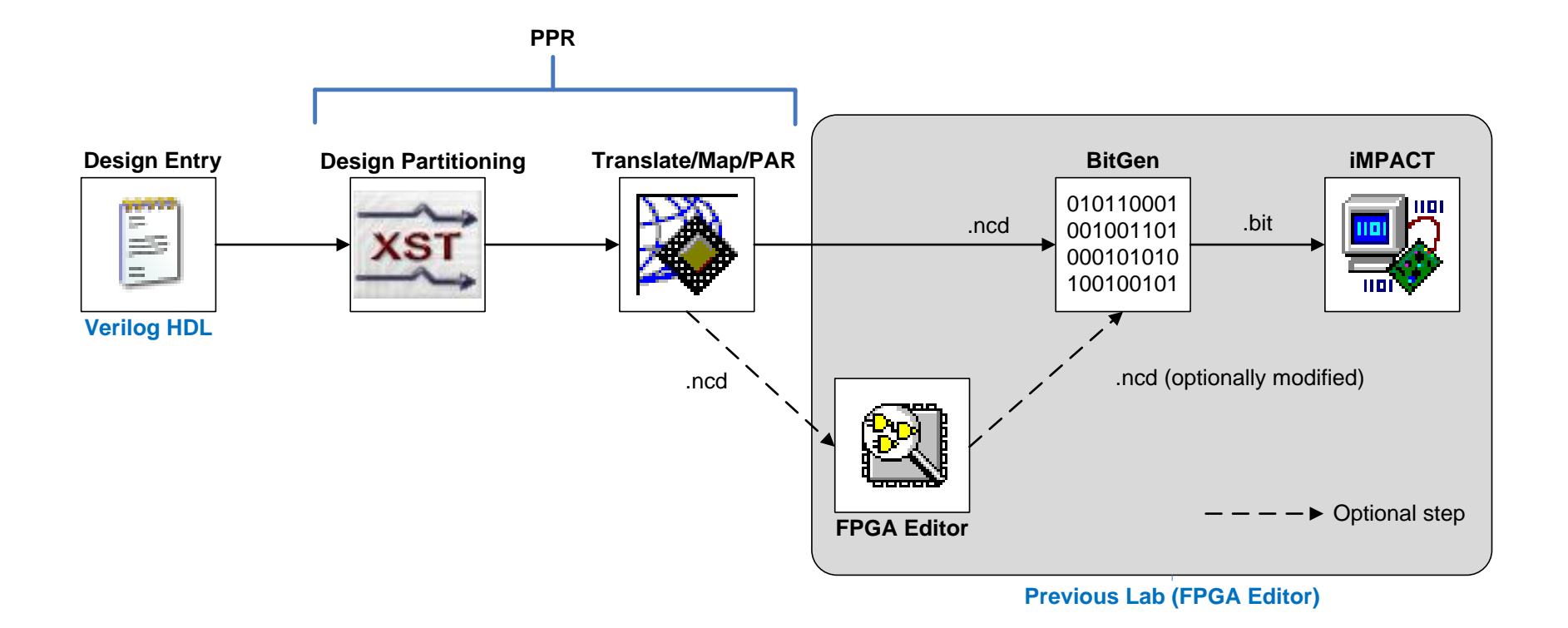

#### CAD Flow Extension (2)

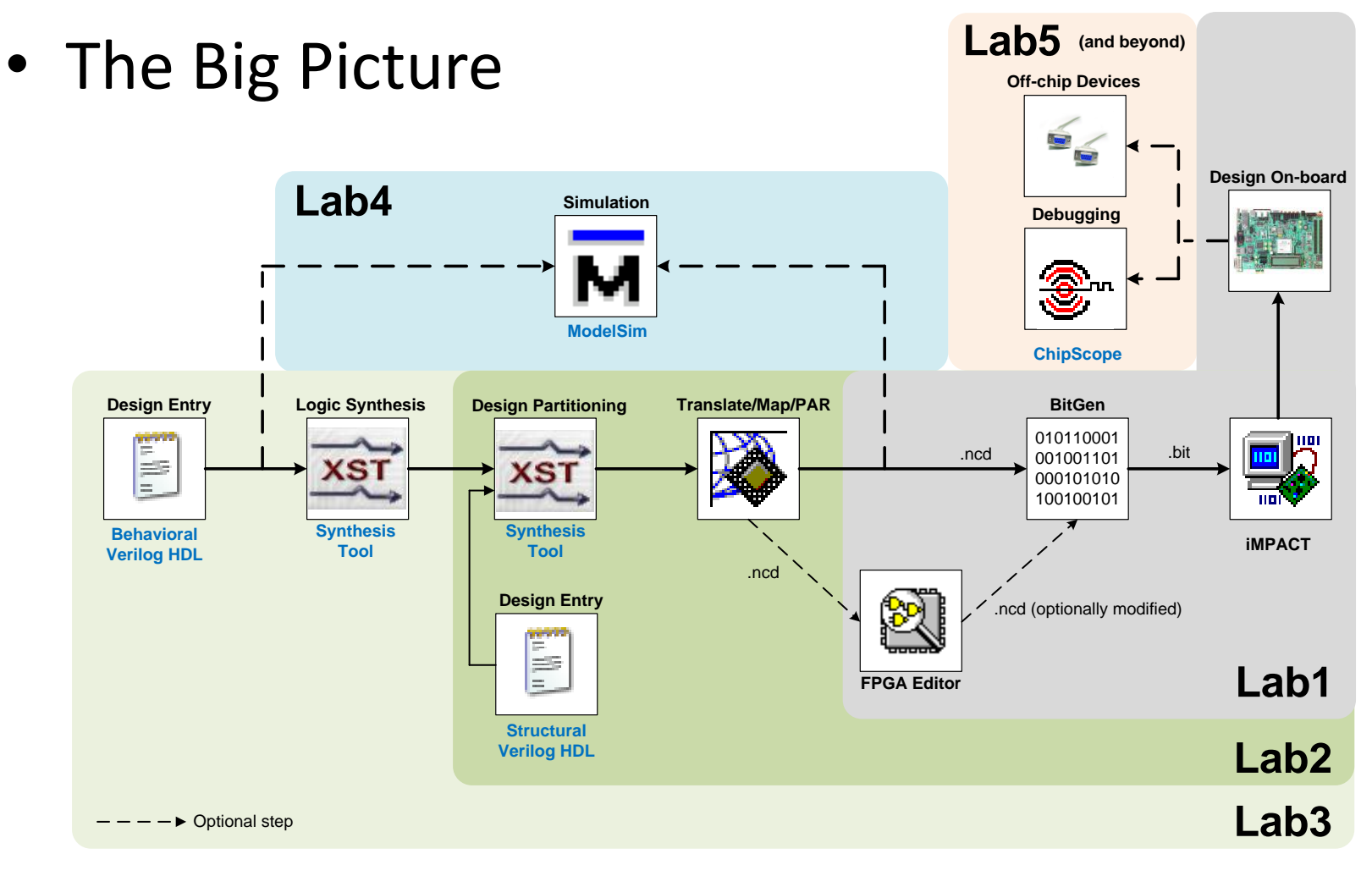

# Verilog (1)

- What's an HDL?
	- Textual Description of a Circuit
	- Human and Machine Readable
	- Hierarchical
	- Meaningful Naming
- NOT A PROGRAM
	- Describe what the circuit IS
	- Not what it DOES

### Verilog + CAD

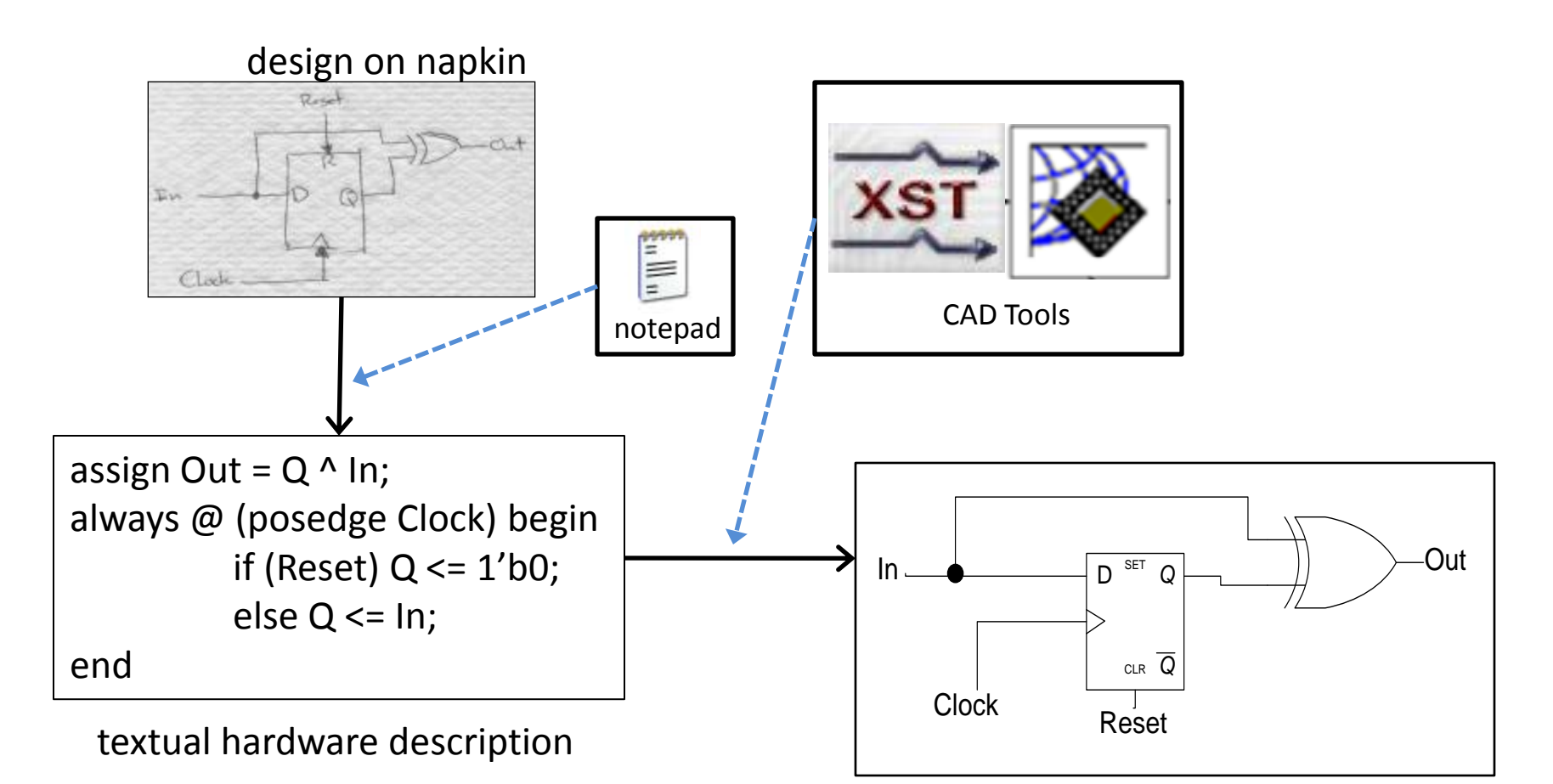

placed & routed design

# Verilog + CAD

#### design on napkin

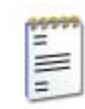

**Design Entry:** express the design in a hardware description language (HDL)

#### hardware description

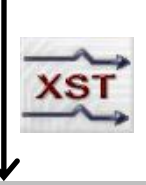

**Logic Synthesis:** transform behavioral description into a gatelevel description

#### Gate-level (structural) description

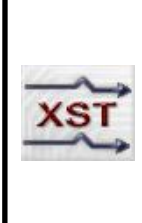

**Design Partitioning:** transform primitive gates and flip-flops into LUTs and other primitive FPGA elements

#### Netlist

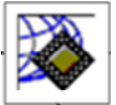

**Translate:** reduce to logic elements expressed in terms that Xilinx-specific devices can understand

#### Native Circuit Description (complete!)

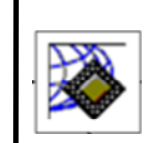

**Route:** for each signal, choose the path to get that signal from its source to its destination

#### Native Circuit Description (not routed)

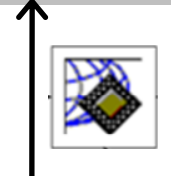

**Place:** determines exactly where, physically, on the FPGA each LUT, flip-flop, and logic gate should be placed

#### Native Circuit Description (not placed, not routed)

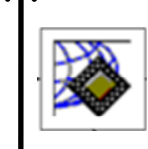

**Map:** maps the primitive elements in the netlist into components on a specific FPGA

#### Xilinx database file

#### Digital Design Productivity, Gates/Week

Source: DataQuest

- Behavioral HDL  $\qquad \qquad \equiv \qquad \qquad$  2K-10K
- RTL HDL  $\begin{array}{|c|c|c|c|c|}\n\hline\n\text{\textendash}} & \text{\textendash}} & \text{\textendash}} & 1K-2K \end{array}$

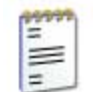

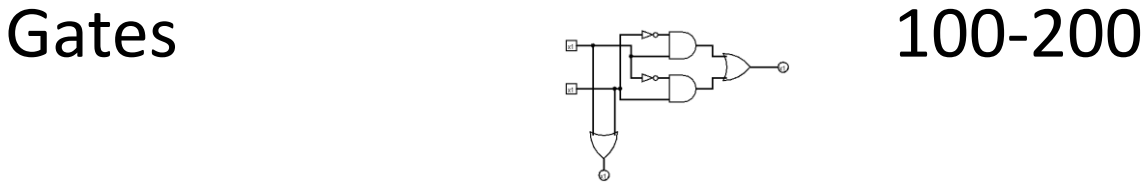

• Transistors 10-20

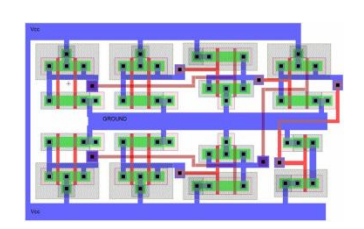

## Structural Verilog (1)

- Verilog Subsets
	- Structural: primitive gates + modules
		- Gate level design
		- **You will ONLY use Structural Verilog in this lab**
	- Dataflow: compact boolean expressions
		- More compact expression of structural Verilog
	- Behavioral: abstract syntax
		- Timing nuances
		- You will see this starting next lab

## Structural Verilog (2)

• Structural 2:1 Mux example

```
module Mux21(A, B, S, Out); 
    input wire A, B, S; 
    output wire Out;
```

```
wire notS, ATemp, BTemp;
```

```
not invertS(notS, S); 
    and and(ATemp, A, notS), 
        andB(BTemp, B, S); 
    or result(Out, ATemp, BTemp); 
endmodule
```
Key

Module wrapper Input/Output wire declarations Wire declarations **Gates** 

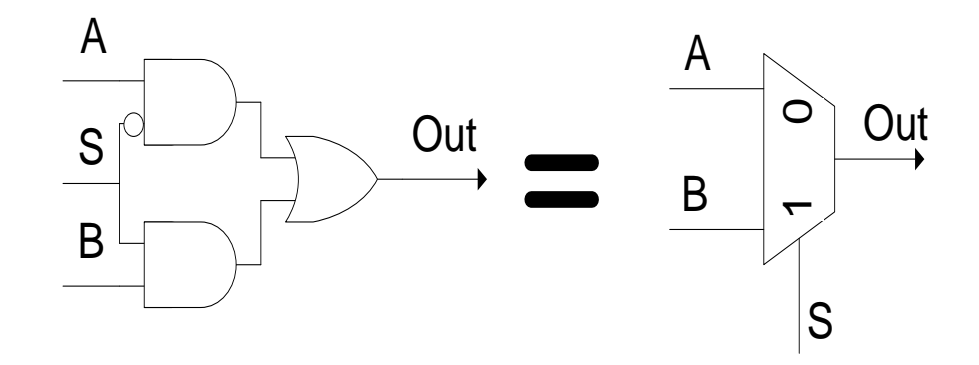

## Administrative Info (1)

- Homework submission
- Lab lecture conflicts
- Card key access
- Check-off procedure
- Questions?

#### $Lab #2$  (1)

- Build a structural Accumulator
	- Work with a real design
	- Write parameterized Verilog
- Debugging
	- Synplicity RTL/Technology schematic
- Analysis
	- Resource consumption
	- Timing

### $Lab #2$  (2)

- Structural Accumulator
	- ALU
	- 'FDRSE' Xilinx primitive flip-flop

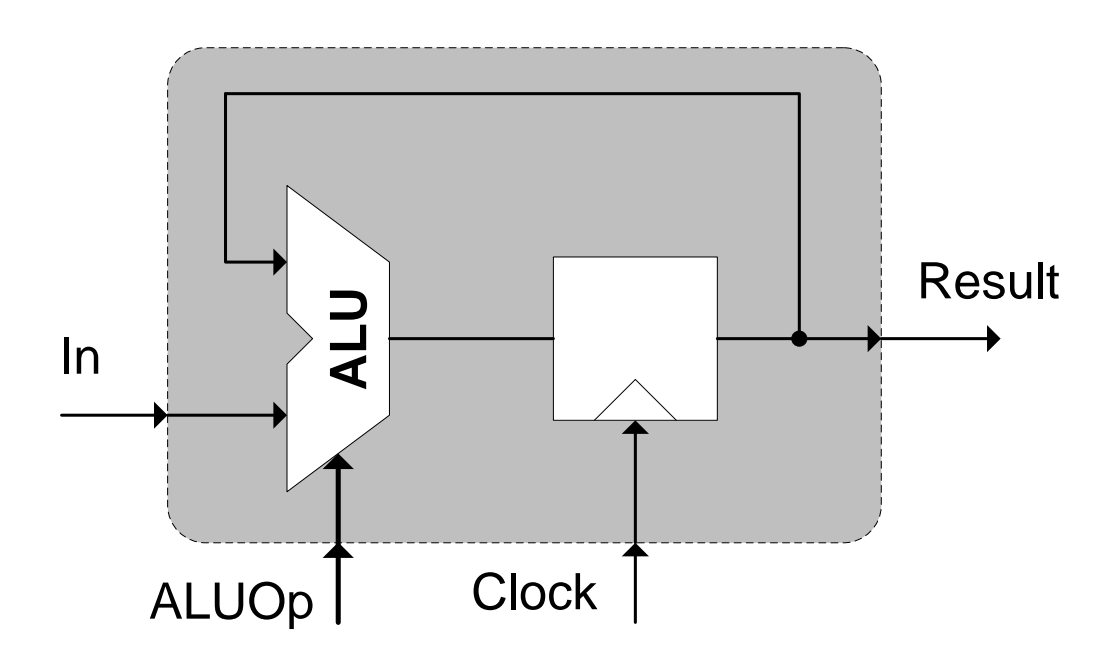

## $Lab #2$  (3)

- ALU
	- We provide the Verilog for N-bit version
	- You must implement the 1-bit ALU model
	- **Must support our ALUOp**
	- $-$  Supports:  $+$ ,  $-$ , &,  $|$ ,  $\sim$ , pass-through
		- (7 operations)

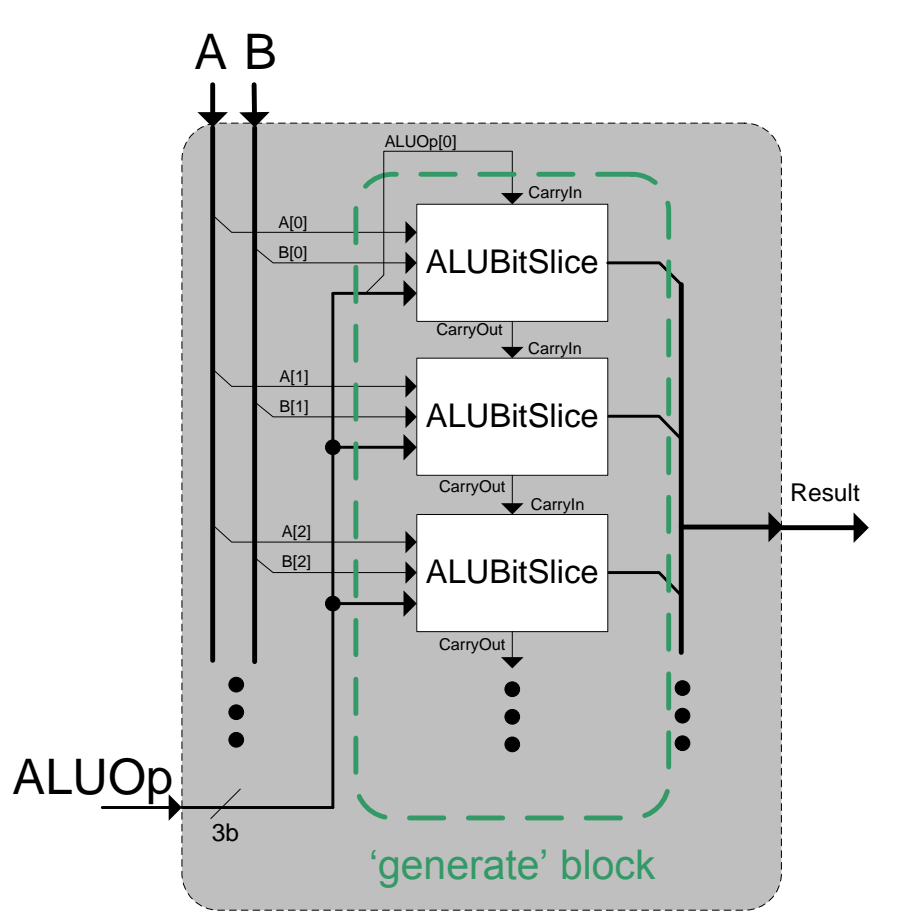

#### $Lab #2$  (4)

- FDRSE
	- Xilinx primitive
	- D-type flip-flop
		- Instantiated like a simple module
		- Specific Set/Reset characteristics
	- "Read all about it!"  $\rightarrow$  virtex5 hdl.pdf
		- It's part of the PreLab!

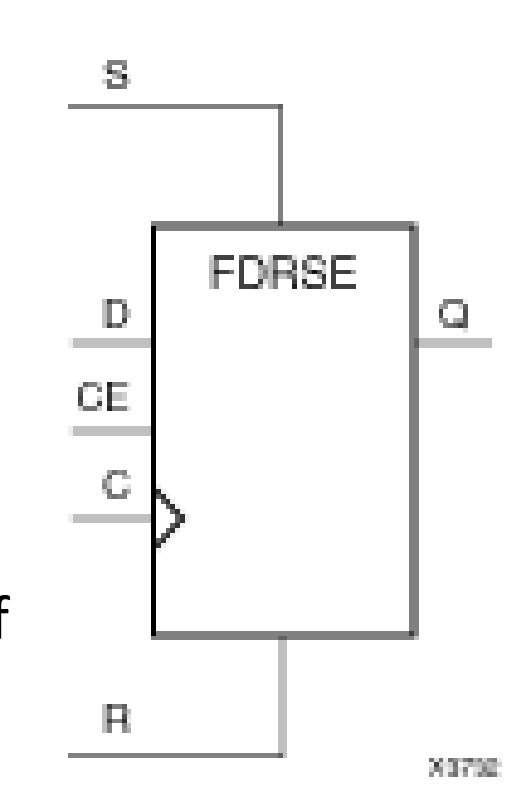

#### $Lab #2$  (5)

- Accumulator
	- We give you port specification
	- You will implement the rest of the circuit
- Use code examples
	- Mux21: Structural Verilog (gates, wires)
	- ALU: generate statements
- Abide by our interfaces!

#### – TA Accumulator vs.

• HW test harness

- your Accumulator
- Check all input combinations
- Signal error

### Lab #2 (6)

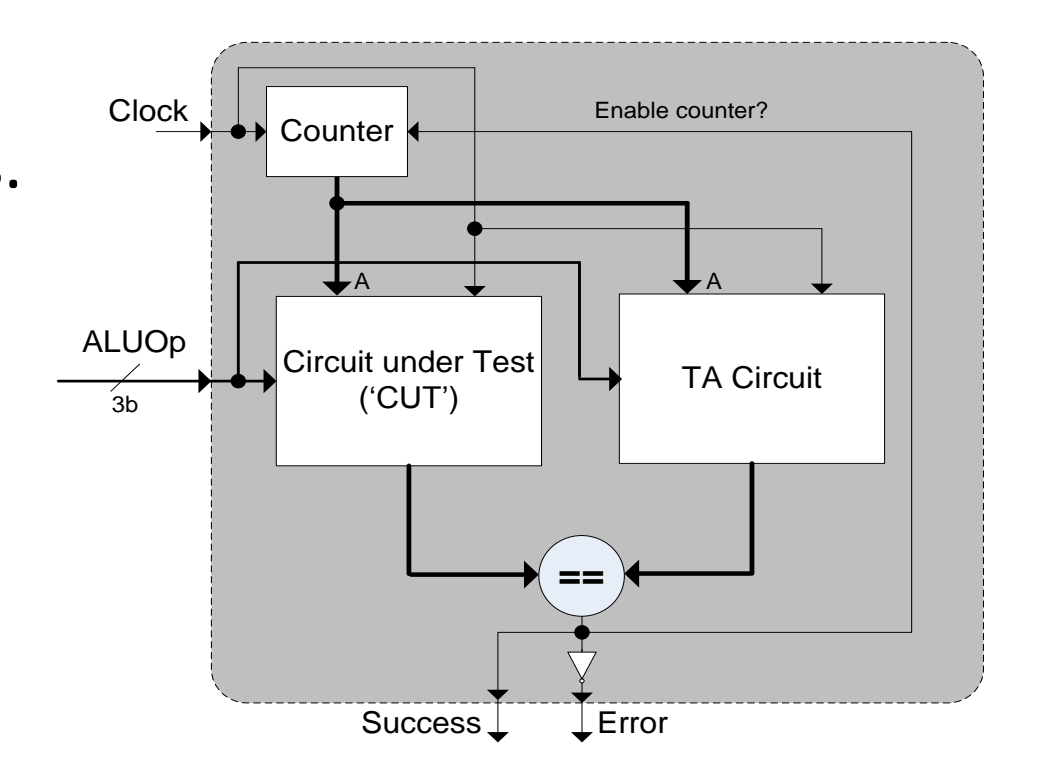

### Lab #2 (7)

- Circuit Analysis
	- Resource Usage
		- Accumulator(width) = how many LUTs / SLICEs?
		- generate allows you to experiment
	- Timing
		- Locate nets  $\rightarrow$  "Technology Schematic"
		- Calculate delay on the nets  $\rightarrow$  FPGA Editor

### Lab #2 (8)

- PreLab
	- Read specified material
		- [Virtex-5 Libraries Guide for HDL Designs](http://inst.eecs.berkeley.edu/~cs150/Documents/virtex5_hdl.pdf) (FDRSE section)
	- Design your ALUBitSlice and Accumulator
	- Write all of your Verilog
- Lab starts at debugging phase
	- Assumption:

**you have written all of your Verilog ahead of time**

### Acknowledgements & Contributors

Slides developed by Brandon Myers & John Wawrzynek (1/2010).

This work is based closely on slides by: Chris Fletcher (2008-2009) Greg Gibeling (2003-2005)

This work has been used by the following courses:

– UC Berkeley CS150 (Fall 2010): Components and Design Techniques for Digital Systems